# **Erzählen in Bildern/Erstellen von Bildfolgen**

Autoren: Michael Arndt/Dr. Eva Scherf Erschienen in: Dialog 3.1: Material zum Wahlpflichtkurs "Moderne Medienwelten" an Sekundarschulen und Gymnasien in Sachsen-Anhalt Herausgeber: LISA Halle (Saale) 2000

#### **Inhalt:**

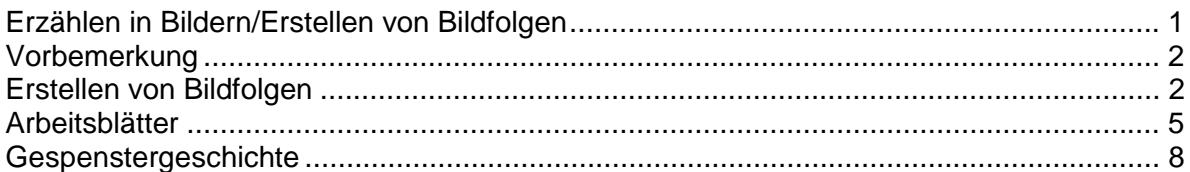

### <span id="page-1-0"></span>**Vorbemerkung**

Mit Schülern ein Video zu produzieren bedarf nicht nur technischer Kenntnisse, sondern setzt voraus, dass man weiß, wie eine Geschichte filmisch erzählt werden kann. Dies geschieht durch die Montage unterschiedlicher Einstellungen. Denn erst durch den Wechsel verschiedener Einstellungen, d.h. dadurch, dass Unwichtiges weggelassen, oder Bestimmtes hervorgehoben wird, , ist ein Film mehr als die bloße audiovisuelle Reproduktion bewegter Vorgänge. Da Montage auch das Heraus"schneiden" der ausgewählten Einstellungen aus dem gefilmten Rohmaterial voraussetzt, wird dieser Arbeitsprozess in der Filmherstellung auch Schnitt genannt (dieser Begriff bezieht sich auf das wirkliche Schneiden von Filmmaterial, im Videobereich wurde er zwar übernommen,, in Wirklichkeit wird hier jedoch nichts herausgeschnitten, sondern die ausgewählten Einstellungen werden in der beabsichtigten Reihenfolge herauskopiert).

Die folgenden Unterrichtsvorschläge und Arbeitsblätter sind geeignet, den Schülerinnen und Schülern die Bedeutung von Montage und Schnitt zu verdeutlichen und können zugleich Vorübungen sein für die eigene Videoproduktion. Der Zeitumfang kann bis zu 6 Unterrichtsstunden betragen, doch können bestimmte Arbeitsblätter/Übungen auch herausgelöst werden.

## **Erstellen von Bildfolgen**

Arbeitsblatt 1 ist als Einstieg gut geeignet, weil es den Schülerinnen und Schülern bewusst macht,

- was eine bestimmte Einstellung erzählen/nicht erzählen kann,

- wie bedeutsam eine gewählte Reihenfolge der Einstellungen für die jeweils erzählte Geschichte ist.

Übung 1: Zunächst sollen die Schülerinnen und Schüler eine Geschichte zu den Bildern mit der vorgegebenen Reihenfolge erzählen. Es ist zu erwarten, dass die primären Eindrücke wiedergegeben werden. Etwa so:

① Ein Mann dreht sich um und sieht,

② dass er von einem anderen Mann, vielleicht ein Detektiv, verfolgt wird.

③ Der Detektiv schießt mit seinem Revolver,

- ④ aber der Mann läuft weiter.
- ⑤ Dann fällt der Mann hin. (Vielleicht ist er getroffen.)

⑥ Der Detektiv kommt heran und schaut von oben auf den Mann.

Nun sollte die Phantasie der Schülerinnen und Schüler angeregt werden. Vielleicht so:

Der gesuchte Betrüger V bemerkt, dass Inspektor C, ein erfolgreicher Gangsterjäger, immer näher kommt. C fordert V mehrmals erfolglos auf, stehen zu bleiben. Danach gibt er einen Warnschuss ab. Das Feld, auf dem sich beide befinden, bietet keine Versteckmöglichkeit. V bleibt nur die Flucht. Als er einen Hügel hinunterrennt, stolpert er und stürzt. Er hat sich den Fuß verstaucht. C hat ebenfalls den Hügel erreicht. Er schaut auf V hinunter und sagt: "Ergib dich. Das Spiel ist aus.".

Sofern die Zeit es zulässt, können die Schülerinnen und Schüler nun aufgefordert werden, ihre Geschichte nochmals zu durchdenken und auszubauen.

Übung 2: Als nächster Schritt folgt die selbständige Veränderung der Reihenfolge der Bilder und das Erzählen einer dazu passenden Geschichte.

Wenn nötig, sollte auch hier eine Anregung gegeben werden. Beispiel:

- ⑤ Der international anerkannte Botaniker Bl. kriecht auf der Suche nach einer äußerst seltenen Grasart auf einer Weide umher. Gerade als er die Pflanze gefunden hat, bemerkt er, dass er
- ⑥ von dem nahegelegenen Hügel von einem Mann beobachtet wird: Es ist der in Fachkreisen gefürchtete Vegetarier V.
- ③ Dieser fordert Bl. mit vorgehaltener Pistole auf, die Pflanze herauszugeben.
- ① Bl. antwortet: "Nur über meine Leiche."
- ④ und rennt davon.
- ② V nimmt die Verfolgung auf.

Ob die Kinder in Gruppen oder einzeln arbeiten wollen, sollte freigestellt werden. Die Schülerinnen und Schüler können hierbei die einzelnen Bilder ausschneiden und bereits in die Storyboardvorlage (siehe Grundlagen der Planung) einkleben. Die jeweiligen Bemerkungen (die Geschichte) werden entsprechend eintragen. Nach Beendigung der Arbeit stellen die Kinder ihre neue Geschichte vor. Die Schülerinnen und Schüler erfahren dabei, was ein Storyboard ist und wie man es anlegt (siehe auch Arbeitsblatt 9).

メ Arbeitsblatt 1 sollte zweimal auf Folie sowie für alle Kinder einmal auf Papier kopiert werden. Anhand der ersten Folie wird Übung 1 durchgeführt. Die Bilder der zweiten Folie werden ausge-schnitten und dienen dazu, dass die Kinder ihre neue Bildfolge aus Übung 2 auf dem OH-Pro-jektor für alle sichtbar darstellen können

Im nächsten Schritt können die Kinder lernen, eine Geschichte selbst visuell als Storyboard umzusetzen. Sie erhalten die Aufgabe, aus einem vorgegebenen Text ein Storyboard zu entwickeln. Natürlich ist es möglich, die Schüler auch selbst eine kleine Geschichte schreiben zu lassen, die sie anschließend verfilmen wollen. Die Arbeit sollte in Gruppen erfolgen.

Sowohl bei der Auswahl des Textes durch die Lehrkraft als auch bei der Anleitung zum Selberschreiben sollten bestimmte **Kriterien** beachtet werden, die an solche Texte zu stellen wären.

Diese Kriterien sind:

- **Erzähltext** ist günstiger als dramatischer (Dialog-)Text
- möglichst wenig oder gar kein **Dialog**
- möglichst nur ein (erreichbarer) **Schauplatz**
- möglichst nicht mehr als 2 **Handlungsträger**
- **Handlung** sollte möglichst beschränkt sein auf eine, höchstens zwei Situationen; möglichst keine großen äußeren Aktionen, dafür Konzentration auf inneres Geschehen; keine Vorgänge, die sich über einen längeren Zeitraum erstrecken und filmisch schwer erzählbar sind (etwa: "Seit einem Jahr schon ging er in diese Schule...")
- keine Texte, die viele oder schwer beschaffbare **Requisiten** verlangen

Arbeitsblatt 3 enthält einen Beispieltext, der sich relativ leicht und ohne großen zeichnerischen Aufwand als Trickfilm realisieren ließe, erst recht, wenn man die Schüler einen anderen, möglichst einfacheren Schluss erfinden ließe (*Variante 1*: Der Mensch mit dem Haus bittet den zweiten Menschen - eine Frau ?- herein; *Variante 2*: Der Mensch mit dem Haus verbarrikadiert sich beim Herankommen des zweiten Menschen - eines Mannes?).

Der Text auf Arbeitsblatt 4 wäre eine geeignete Vorlage für einen Realfilm, den die Schüler drehen könnten. Auch wird das Video da, wo es notwendig ist, von der Vorlage abweichen: Statt Frau Scholl kann natürlich auch ein Junge/Mädchen Handlungsträger sein; statt eines Gruselschlusses, der z.B. mit einem beschuhten Skelett (aus dem Bio-Kabinett) realisierbar wäre, könnte man die Geschichte auch heiter auflösen (die Schrittgeräusche werden z.B. durch ein klappendes Fenster erzeugt).

Nachdem der Text ausgewählt oder geschrieben ist, müssen nun die passenden Motive für die Story fotografiert (oder gezeichnet oder skizziert) werden. Bei der Auswahl der Motive muss mit großer Sorgfalt vorgegangen werden. Bestimmen diese doch, was zum Erzählen der Geschichte wesentlich ist. Hierbei sind ebenfalls Kameraperspektive und Kameraeinstellung zu beachten.

Das beste Storyboard wird ausgewählt und als Video umgesetzt.

## <span id="page-4-0"></span>**Arbeitsblätter**

**Arbeitsblatt 1: Erzählen in Bildern**

#### **Welche Geschichte erzählen die folgenden Bilder?**

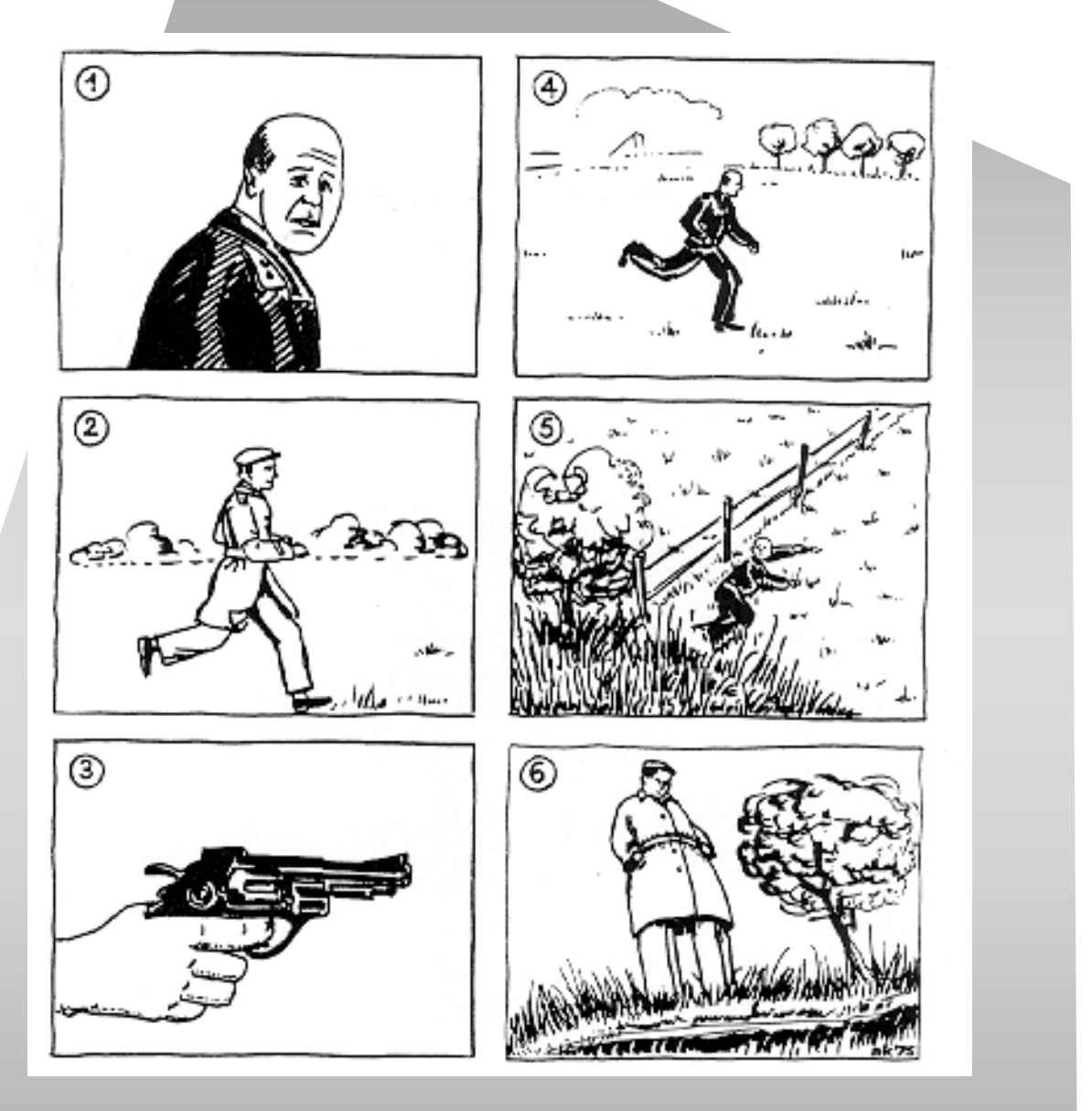

**Erzähle mit denselben Bildern eine andere Geschichte, indem du die Reihenfolge veränderst!** 

Bad Honnef/Darmstadt: Neue Darmstädter Verlagsanstalt o. 5., S.16. Alfred Kupper: Detektiv und Gangster. Eine Bildgeschichte Quelle: Medium Film – Die Technik. Schülerbegleitmaterial zu der Sendereihe des WDR-Schulfernsehens.

## **Arbeitsblatt 2: Storyboard**

**Storyboard** = eine Art gezeichnetes Drehbuch: Die einzelnen Einstellungen werden in der ge-planten Reihenfolge entweder skizziert oder fotografiert und mit zusätzlichen Informationen ver-sehen (z. B. ob Fade eingesetzt werden soll, Kamerabewegung, Einstellung, Perspektive). Damit kann man einen Film schon sehr genau planen (was Veränderungen beim Drehen nicht ausschließt).

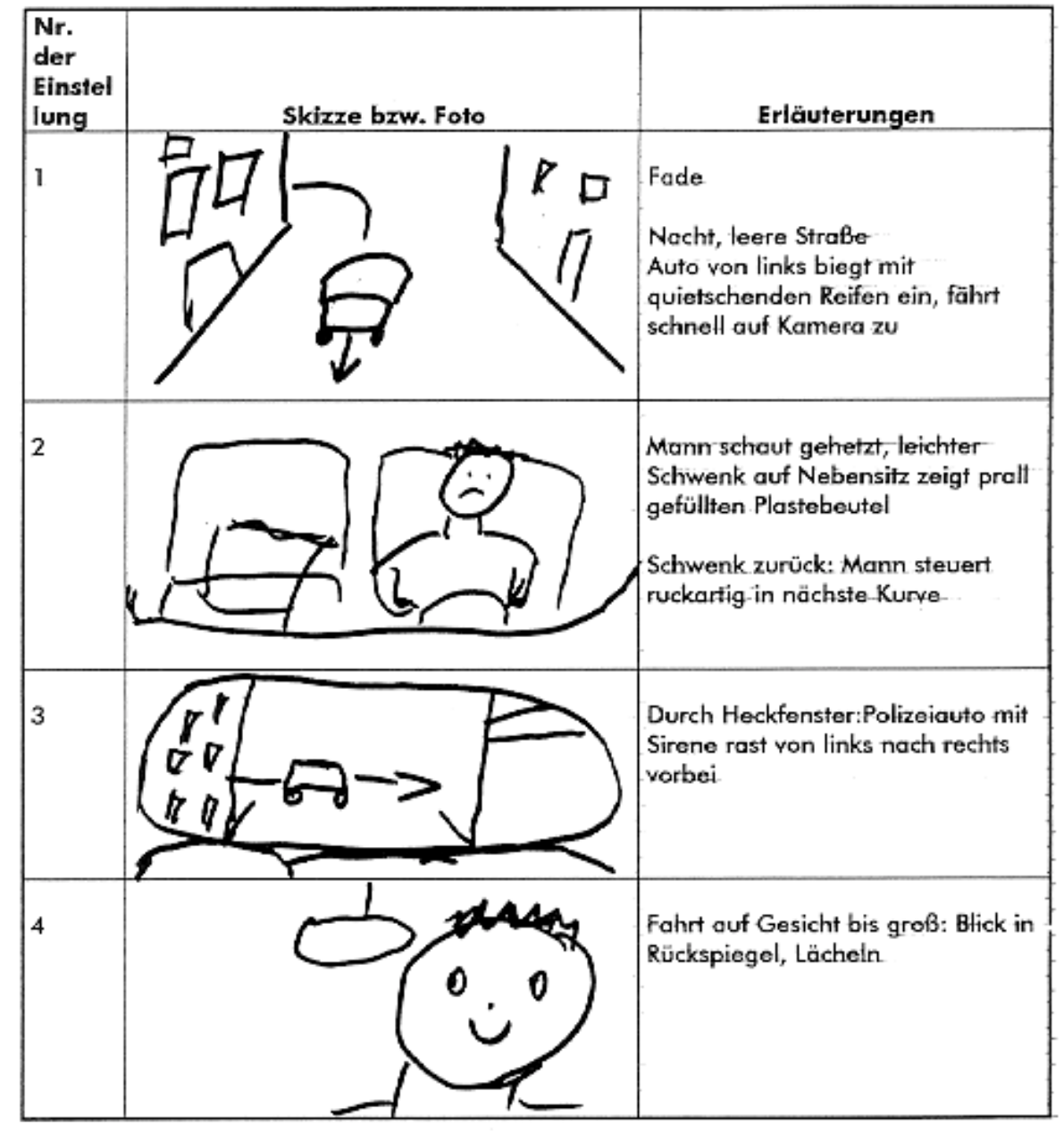

### **Arbeitsblatt 3: Erfindungen**

**Überlegt euch, wie ihr den Text als Zeichentrickfilm umsetzen könntet, und entwerft ein Storyboard dafür.** 

**Wenn ihr es für besser haltet, könnt ihr den Text auch verändern (z.B. einen anderen Schluss für die Geschichte finden).** 

## Erfindungen

Als der erste Mensch auf die Welt kam, fand er die Welt noch leer. Er ging herum, bis er müde war. Da fehlt doch etwas, dachte er, ein Dings, ein vierbeiniges, worauf man sitzen kann. Und er erfand den Stuhl. Er setzte sich hin und schaute in die

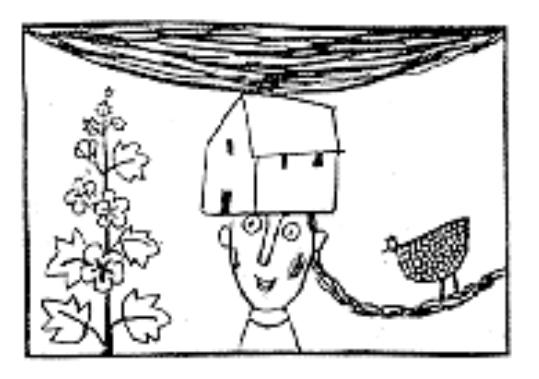

Weite. Wonderful. Wunderbar. Aber irgendwie nicht wunderbar genug.

Da fehlt doch etwas, dachte er, ein Dings, ein viereckiges, unter das man die Beine strecken, auf das man die Ellenbogen stützen kann. Und er erfand den Tisch. Er streckte seine Beine drunter, stützte seine Ellenbogen darauf und schaute in die Weite. Wonderful. Aus der Weite aber kam allmählich ein Wind, und mit ihm zogen dunkle Wolken heran. Es begann zu regnen. Nicht wonderful.

Da fehlt doch etwas, ein Dings mit einem Dings drauf, das einen vor Wind und Wasser schützt. Und er erfand das Haus. Er holte Stuhl und Tisch herein, setzte sich, streckte die Beine, stützte die Ellenbogen auf und schaute durchs Fenster in den Regen. Wonderful.

Hinter dem Regen sah er jetzt einen anderen Menschen. Er kam auf das Haus zu. Darf ich unterstehen? fragte der andere Mensch. Please, sagte der erste. Bitte. Er zeigte dem anderen, was er alles erfunden hatte: den Stuhl zum sitzen, den Tisch für die Beine und die Ellenbogen, das Haus mit den vier Wänden und dem Dach darüber gegen Wind und Wasser, die Tür zum Hineingehen, das Fenster zum Hinausschauen.

Als dann der andere Mensch alle Erfindungen gesehen, ausprobiert und gelobt hatte, fragte der erste: Und Sie, lieber Nachbar? Der andere schwieg. Er getraute sich nicht zu sagen, dass er den Wind und den Regen erfunden hatte.

Jürg Schubiger

Quelle: Schubiger, Jürg: Als die Welt noch jung war. Weinheim und Basel: Beltz Verlag, 1994.

## <span id="page-7-0"></span>**Arbeitsblatt 4: Gespenstergeschichte**

**Überlegt euch, wie ihr den folgenden Text verfilmen könntet. Wie könnte man den Schluss drehen?** 

**Welcher andere (z. B. heitere) Schluss wäre denkbar?** 

**Entwerft ein Storyboard.** 

### **Gespenstergeschichte**

Eines Nachts, als Frau Scholl allein zu Hause war, hörte sie im Estrich Schritte. Zuerst tat sie so, als merke sie nichts, aber als die Schritte nicht aufhörten, wurde es ihr unheimlich. Es konnten schließlich Einbrecher sein. Da fasste sie sich ein Herz, nahm die Pistole ihres Mannes aus dem Nachttischchen, stieg die Treppe hinauf, öffnete vorsichtig die Tür, drückte ganz rasch auf den Lichtschalter und rief: "Hände hoch!"

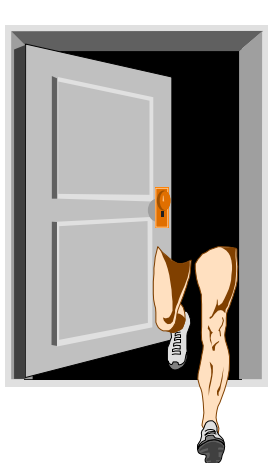

Aber ihre Angst war umsonst gewesen. Es waren nur zwei Füße, die langsam auf dem Estrichboden hin und her gingen.

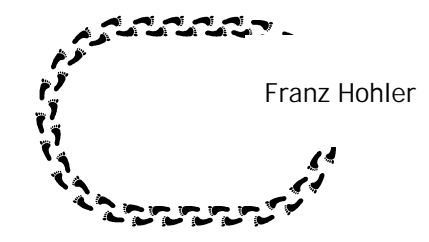

Quelle: Hohler, Franz: Wegwerfgeschichten. Gümligen/Bern: Zytglogge-Verlag, 1974